# **НАВИГАТОР ПО ПРОФОРИЕНТАЦИОННОЙ КОРОБКЕ «ПРОФИBOX»**

## **БАЗОВЫЕ МАТЕРИАЛЫ**

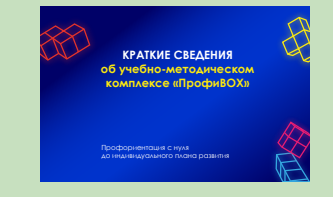

### Краткие сведения о профориентационной коробке

Содержит информацию, дающую представление о методических материалах, входящих в коробку, о возможностях их использования

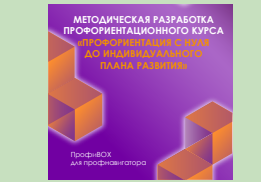

### Методическая разработка уроков по профессиональной ориентации

Содержит описание хода занятий по программе

профориентационного элективного курса. Состоит из 4-х образовательных блоков

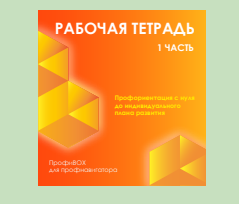

Рабочая тетрадь для учащихся (1 часть)

Первая часть – самопознание, исследование индивидуальных потребностей. Содержат практические задания, описание методик, ссылки на необходимые источники, схемы, таблицы

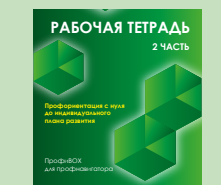

Рабочая тетрадь для учащихся (2 часть)

Вторая часть – исследование мира профессий, построение индивидуальной траектории.

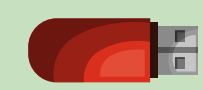

Электронный носитель Содержит презентации к урокам, дидактический материал, актуальные видеоматериалы

## **БАЗОВЫЕ МАТЕРИАЛЫ ИГРОТЕКА**

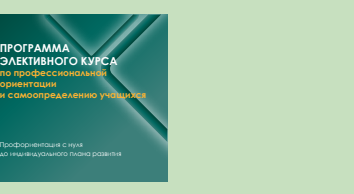

Программа элективного курса «Профориентация с нуля до индивидуального плана развития» Дает возможность заниматься вопросами самоопределения и профессиональной ориентацией

**ПРОГРАММА ЭЛЕКТИВНОГО КУРСА по профессиональной ориентации** 

ориентирование

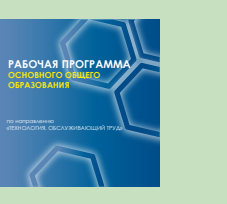

Примерная программа основного общего образования по направлению «Технология»

Включает раздел «Профессиональное

и самоопределение учащихся»

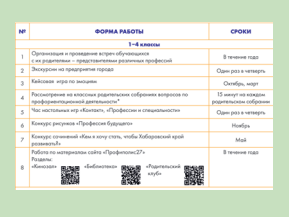

Примерный план воспитательной работы ОУ с приоритетным направлением «Профессиональное ориентирование и самоопределение учащихся»

См. Приложение 1. «Методическая разработка уроков по профессиональной ориентации учащихся». Разработан в помощь заместителю директора по воспитательной работе

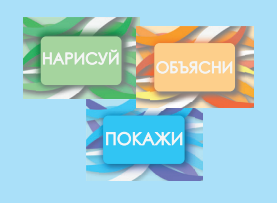

Профориентационная игра «Контакт»: правила игры, игровые карточки Командная игра. Игрок выполняет

задание определенным способом: либо рисует, либо объясняет, либо показывает жестами. Зарабатывая очки, команда пытается отгадать слово

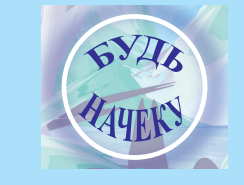

Профориентационная ролевая игра «Будь начеку»: правила игры, игровые карточки Психологическая игра, где важно быстро думать, правильно «считывать» эмоции игроков.

Принцип игры: участники получают роли честных граждан или жуликов, а затем пытаются определить, кто есть кто

## **ИГРОТЕКА ВСПОМОГАТЕЛЬНЫЕ МАТЕРИАЛЫ**

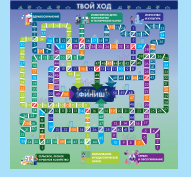

Профориентационная игра «Твой ход»: игровое поле, карточки, кубики, фишки

Игра-«бродилка», предполагающая знакомство с профессиями, входящими в ТОП наиболее востребованных профессий Хабаровского края. Развивает креативное мышление

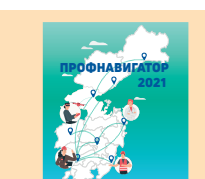

### Сборник «Профнавигатор 2021»

Содержит информацию о профессиях, входящих в ТОП-50 наиболее востребованных профессий Хабаровского края; об образовательных учреждениях, в

которых эти профессии/специальности можно получить

## ДЛЯ ПОСТУПАЮЩИХ В ОРГАНИЗАЦИИ ПРОФЕССИОНАЛЬНОГО ОБРАЗОВАНИЯ ХАБАРОВСКОГО КРАЯ В 2021 ГОДУ

Справочник для поступающих в организации профобразования Хабаровского края в 2021 году

Содержит перечень ОО Хабаровского края высшего и среднего профессионального образования с условиями поступления, перечнем специальностей

**БОНУСНЫЕ МАТЕРИАЛЫ**

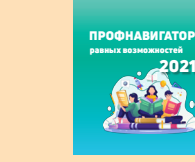

Сборник «Профнавигатор равных возможностей 2021»

Содержит информацию для учащихся с ОВЗ по профессиям, которые можно получить на территории Хабаровского края, а также об ОУ края, в которых эти профессии/специальности можно получить

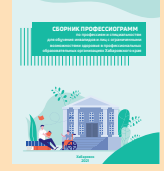

Сборник профессиограмм по профессиям и специальностям для обучения инвалидов и лиц с ОВЗ в СПО Хабаровского края

Содержит перечень профессиограмм и описание профессий, которые можно получить в организациях СПО Хабаровского края лицам с ОВЗ

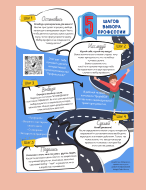

Инфографика «5 шагов для выбора профессии»

Плакат для размещения в школе с описанием основных шагов осознанного выбора профессии

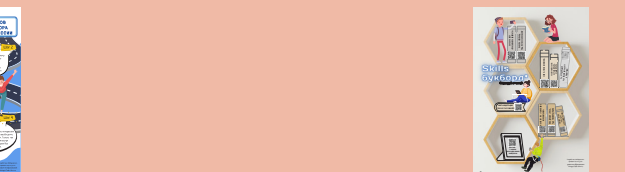

Codes Постер «Книги для учащихся по самоопределению»

Содержит QR-код, через который можно выйти на книги по самоопределению, самопознанию

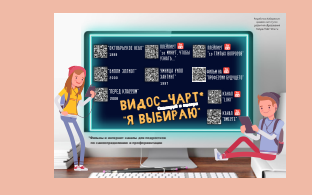

Codes Постер «Фильмы и интернет-каналы по профориентации»

Содержит QR-код, позволяющий познакомиться с различными по формату видеоматериалами о выборе профессии

| РЕСУРСЫ ПО ПРОФОРИЕНТАЦИИ НА КАЖДЫЙ МЕСЯЦ                                                                             |                                                                                                    |                                                                                                    |
|----------------------------------------------------------------------------------------------------|----------------------------------------------------------------------------------------------------|----------------------------------------------------------------------------------------------------|
| Arnes ungan membersatka<br><b>Anwards heatherbacks stational</b><br>a restaural as fragments<br>$11.26 \,\mathrm{nm}$ | <b>Senate (Please project)</b><br><b><i><u><i><u><b>ARTISTS CONTROLLERS</b></u></i></u></i></b><br>and the distribution and<br>A PERSONAL PROPERTY AND | <b>CHARGES</b><br>Colr a moderness<br>steams Senators tend<br><b>CARL ASSAULTS</b>                                           |
| <b>Dear Clouds</b><br><b><i><u>STERNTHRUSS</u></i></b> AUGUST 2017<br>norders and moderate<br>-----                   | Grahammersson<br>Gory temporanos a proprios<br><b>Insurance of company's farmings</b><br>any as moderator most                                         | Ofen seem<br><b><i><u>RESERVATION OF STRA</u></i></b><br>to modern product                                                   |
| <b><i>Charles area</i></b><br>Senator tradings assumed<br>a managera a Pannas<br><b>CONTRACTOR</b>                    | down moves<br><b>DESTROYED A FUNDAMENT</b><br><b>SE CONSTITUITE DE CON</b><br>a maskesmannsna<br>Company and the company                               | discrete needed<br>Cair an electronical publicat<br>of carbon consumer, verback<br>tours a sules means were<br>www.turac.com |
| arts to render promoter.<br>shmanan a moderness<br><b>A RATIONAL</b>                                                  | Grahamster<br>between and mechanisms expensed<br><b>ARTISTS COMMUNICATE</b><br>a Esteranone com                                                        | Contemplate<br>Menacama assaulana<br>no moderno conce ara vuonna?                                                            |

Профориентационный календарь Настольный календарь для педагога на 2022 год. Имеет ссылки на различные ресурсы по профориентированию